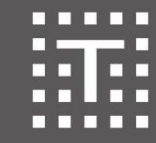

TELETASK

trendsetter in domotics

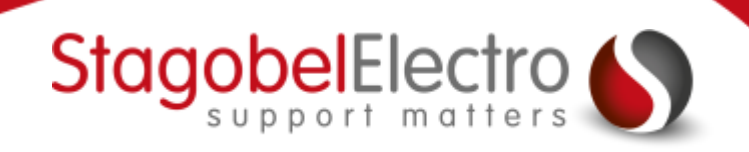

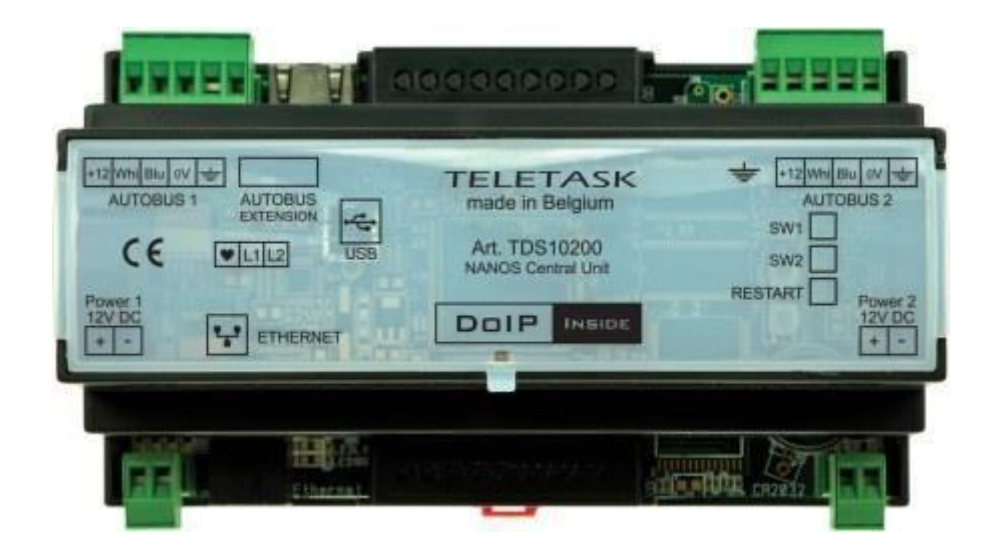

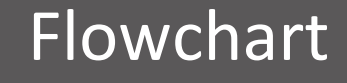

NANOS centrale werkt niet meer

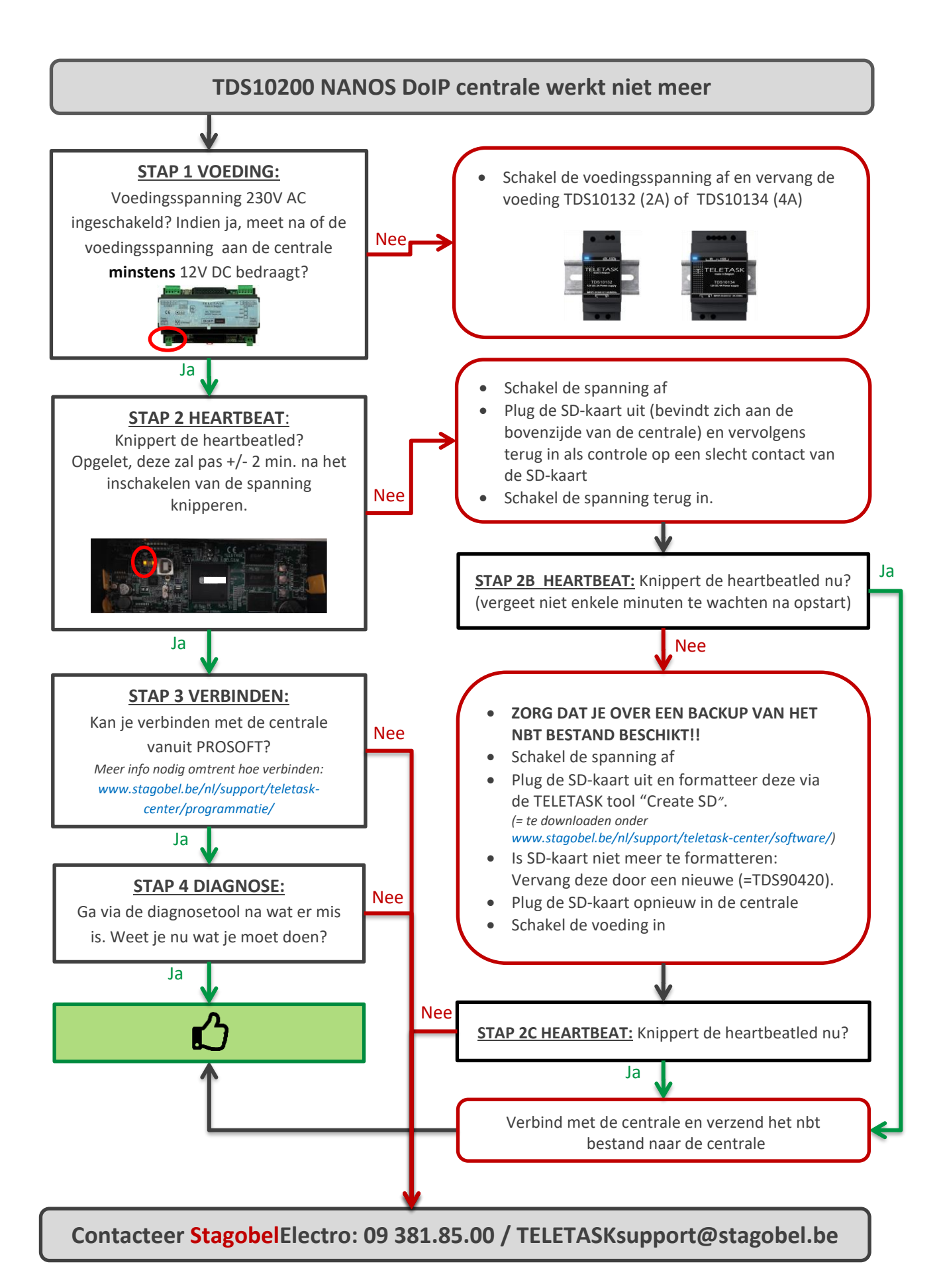

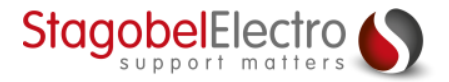